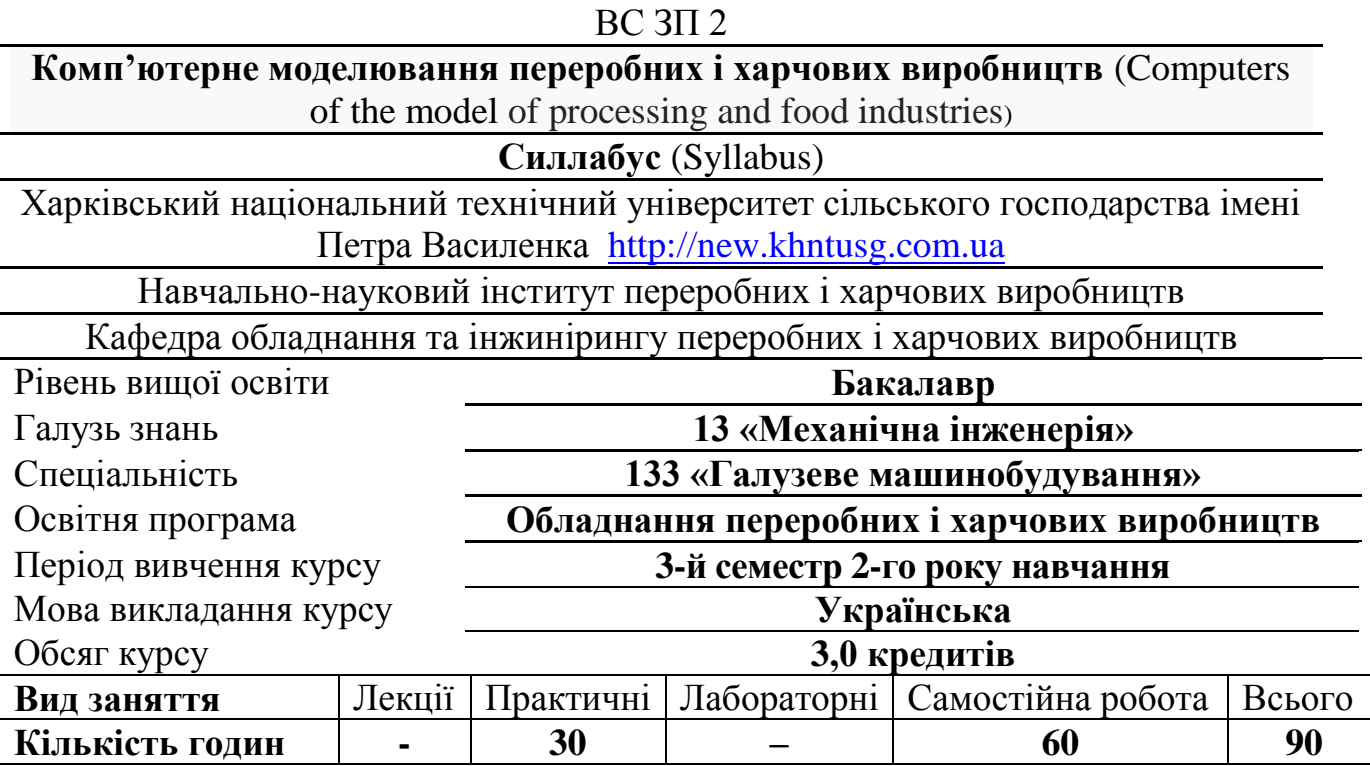

## **Викладачі курсу**

**Мітяшкіна Тетяна Юріївна**, к.п.н., доцент кафедри обладнання та інжинірингу переробних і харчових виробництв. Стаж викладання більше **15 років**, автор більше **100 публікацій** науково-методичного характеру.

**Контактні дані:** [tatiana1971@ukr.net](mailto:tatiana1971@ukr.net) [http://internal.khntusg.com.ua/athra/web/index.php/browse?value=%D0](http://internal.khntusg.com.ua/athra/web/index.php/browse?value=%D0%9C%D0%86%D0%A2%D0%AF%D0%A8%D0%9A%D0%86%D0%9D%D0%90%20%D0%A2%D0%95%D0%A2%D0%AF%D0%9D%D0%90%20%D0%AE%D0%A0%D0%86%D0%87%D0%92%D0%9D%D0%90) [%9C%D0%86%D0%A2%D0%AF%D0%A8%D0%9A%D0%86%D0%](http://internal.khntusg.com.ua/athra/web/index.php/browse?value=%D0%9C%D0%86%D0%A2%D0%AF%D0%A8%D0%9A%D0%86%D0%9D%D0%90%20%D0%A2%D0%95%D0%A2%D0%AF%D0%9D%D0%90%20%D0%AE%D0%A0%D0%86%D0%87%D0%92%D0%9D%D0%90) [9D%D0%90%20%D0%A2%D0%95%D0%A2%D0%AF%D0%9D%D](http://internal.khntusg.com.ua/athra/web/index.php/browse?value=%D0%9C%D0%86%D0%A2%D0%AF%D0%A8%D0%9A%D0%86%D0%9D%D0%90%20%D0%A2%D0%95%D0%A2%D0%AF%D0%9D%D0%90%20%D0%AE%D0%A0%D0%86%D0%87%D0%92%D0%9D%D0%90) [0%90%20%D0%AE%D0%A0%D0%86%D0%87%D0%92%D0%9D%](http://internal.khntusg.com.ua/athra/web/index.php/browse?value=%D0%9C%D0%86%D0%A2%D0%AF%D0%A8%D0%9A%D0%86%D0%9D%D0%90%20%D0%A2%D0%95%D0%A2%D0%AF%D0%9D%D0%90%20%D0%AE%D0%A0%D0%86%D0%87%D0%92%D0%9D%D0%90) D<sub>0</sub>%90

## **Опис курсу** (Course description)

Дисципліна спрямована на вивчення різноманітних систем та засобів сучасного комп'ютерного проектування, прототипування та 3D-моделювання при проектуванні машин та обладнання переробних і харчових виробництв.

**Пререквізити курсу** (Prerequisites for the course)

Базові шкільні курси геометрії, креслення та інформатики

**Мета та завдання курсу** (Purpose and objectives of the course)

Мета: формування професійних компетентностей з ефективного використання комп'ютерного 3-D моделювання вузлів, машин і обладнання.

Завдання: надання теоретичних знань та практичних умінь по застосуванню сучасних комп'ютерних програмних засобів для розв'язування інженерних завдань.

# **Компетентності та результати навчання** (Competencies and learning outcomes)

Компетентності, що формуються протягом вивчення курсу

- Здатність використовувати знання у практичних ситуаціях.
- Здатність абстрактно мислити, генерувати нові ідеї, аналізувати та синтезувати.
- Здатність проектувати вузли та механізми машин і апаратів; розробляти і конструювати робочі органи з використанням сучасного програмного забезпечення ЕОМ. Здатність розробляти деталі та вузли обладнання і машин на базі систем автоматизованого проектування.
- Здатність до просторового графічного представлення технічних систем.
- Здатність застосовувати інформаційні та комунікаційні технології. Програмні результати навчання за курсом
- Здатність кваліфіковано і обґрунтовано використовувати фахові знання для розв'язування галузевих задач; вміти застосовувати відомі пакети програм для виконання креслень деталей машин, складальних креслень та специфікацій.
- Здатність ставити і вирішувати інноваційні інженерні завдання з використанням аналізу і моделювання об'єктів і процесів машинобудування; Здатність до використання систем автоматизованого проектування САПР
- Застосовувати знання та здатність втілювати новітні інженерні розробки для отримування практичних результатів. Здатність поєднувати теорію і практику для розв'язування інженерних завдань під час експлуатації та обслуговування технологічного обладнання.
- Здатність ставити та розв`язувати інженерні завдання галузевого машинобудування з використанням відповідних методів, систем комп'ютерного моделювання в конструювання машин та обладнання
- Застосовувати методи конструювання типових вузлів та механізмів відповідно до поставленого завдання.

В результаті вивчення курсу здобувачі вищої освіти повинні:

знати

- правила виконання ескізів та креслень деталей машин, складальних креслень та специфікацій.
- правила користування персональним комп'ютером для графічних побудов;
- найпопулярніші систем автоматизованого проектування, інженерних програмних засобів комп'ютерного моделювання
- цифрове 3D прототипування та моделювання (CAD); дизайн виробів та візуалізація. уміти
- користуватися державними стандартами ЄСКД та іншою довідковою літературою;
- оформлювати креслення відповідно до вимог ЄСКД;
- створювати технічні креслення та геометричні побудови на персональному комп'ютері з допомогою одного з розповсюджених графічних пакетів (прототипувати та моделювати).

## **Структура курсу** (Course structure)

Аудиторні заняття

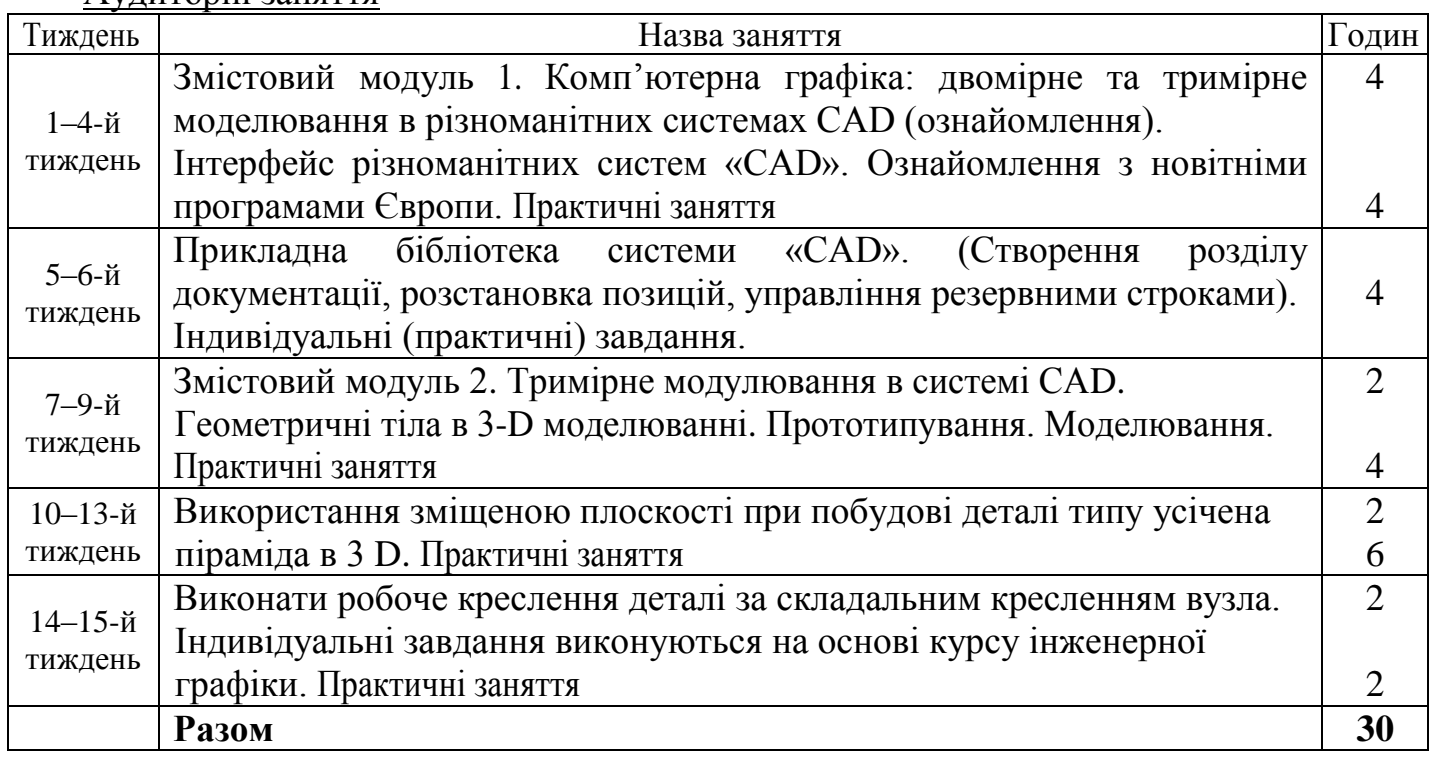

Самостійні заняття

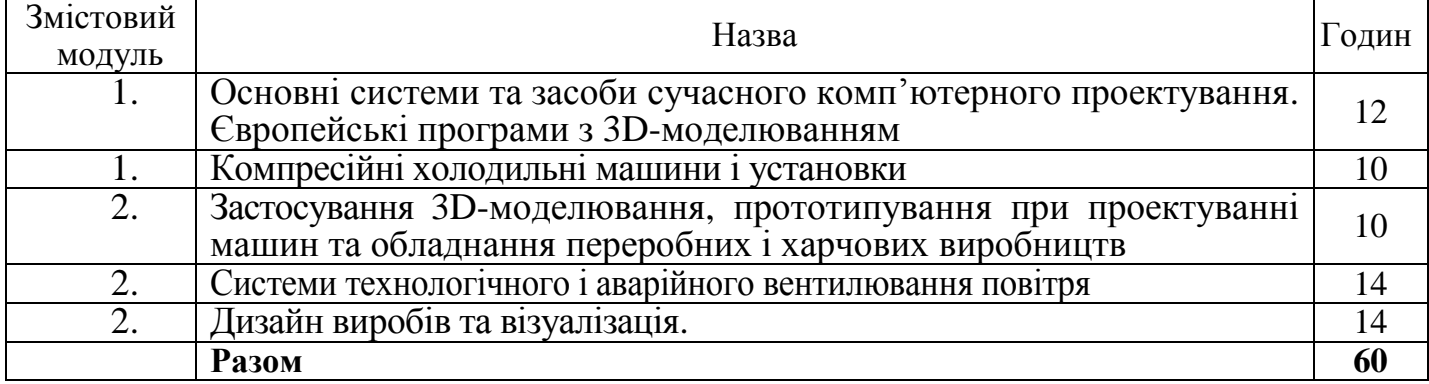

#### **Політика курсу** (Course Policy)

Оцінки та терміни: Завдання здобувача вищої освіти, що виконане в установлені терміни оцінюється згідно із шкалою оцінювання. Завдання виконане після встановленого терміну оцінюється зі зменшенням балів на 10% (штрафні санкції).

Виконання завдань: Завдання здобувача вищої освіти повинне бути виконане технічно грамотно, без помилок, конкретно до поставлених питань.

Академічна доброчесність: Плагіат – це серйозне порушення. Під час виконання завдання здобувач вищої освіти повинен посилатись на роботи авторів, частини (абзац, формули, рисунки) яких використані в завданні.

**Система оцінювання** (Evaluation system)

Застосовується поточний (модульний), підсумковий (семестровий) контроль знань. Поточний контроль проводиться під час практичних занять з метою перевірки рівня підготовленості здобувачів вищої освіти з окремих розділів (тем) курсу для виконання конкретних завдань.

Модульний контроль (тестування) проводиться за питаннями, які розглядались на лекційних, практичних заняттях і винесені для самостійної роботи з метою перевірки рівня засвоєння навчального матеріалу певного змістового модулю курсу.

Підсумковий контроль проводиться у формі іспиту після закінчення вивчення курсу дисципліни та повного виконання навчальної програми, якщо студент за модулями не набрав 60 балів, або хоче покращити загальну рейтингову оцінку

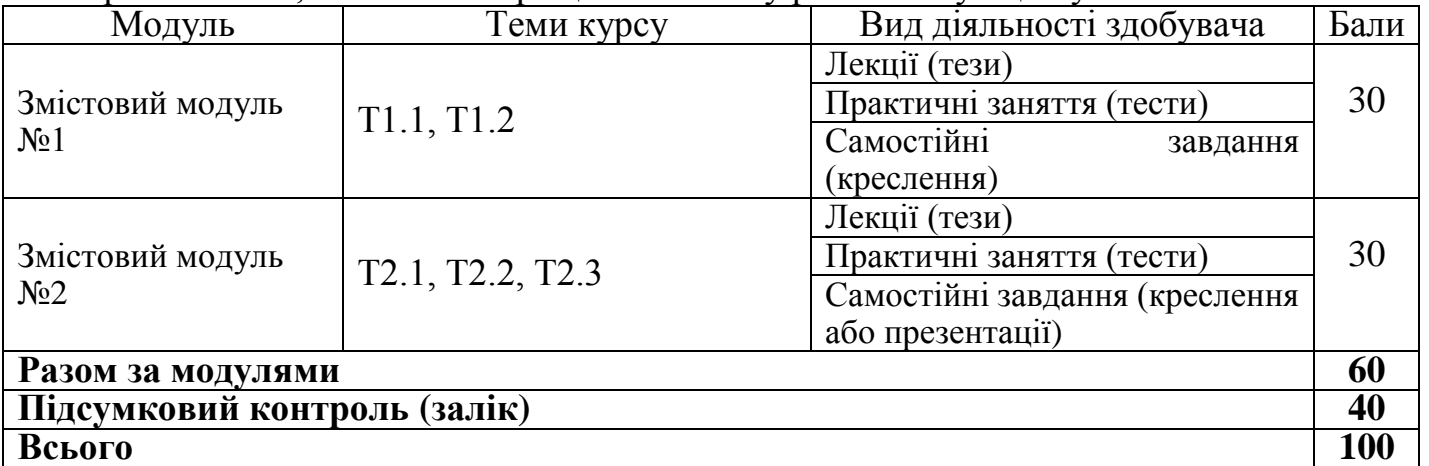

#### **Рекомендована література** (Recommended Books)

Базова

1. Б.Д. Коваленко, Р.А. Ткачук, В.Г. Серпученко. Інженерна та комп'ютерна графіка. Навчальний посібник- К.: Каравела, 2008.- 512с.

2. Анурьев В.И. Справочник конструктора –машиностроителя. В 3 томах /Анурьев В.И. – М., «Машиностроение», 2001,Т.1 – 920с., Т.2 – 912с., Т.3 – 864с.

3. Чуприн А. И., Чуприн В.А. AutoCAD 2006. Лекции и упражнения. – М.:ООО «Диа Софт ЮП»; Спб.: Питер, 2006.- 1200с.: ил.

4. Кудрявцев Е.М. Компас – 3D V8. Наиболее полное руководство. М.: ДМК Пресс, 2006. 928 с.

5.<https://www.youtube.com/watch?v=Ke0SLzGCtXw>